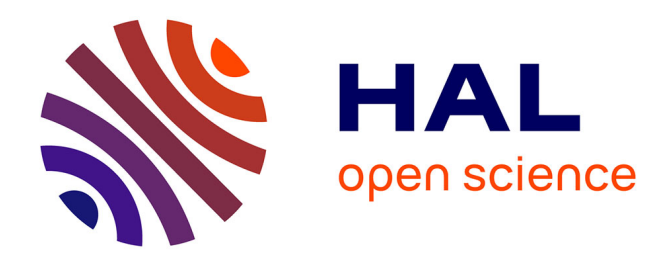

# **Base de description des défauts 2D et 3D pour le diagnostic d'une pile à combustible par la mesure de champ magnétique externe**

Lyes Ifrek, Cauffet Gilles, Olivier Chadebec, Yann Bultel, Sébastien Rosini,

Luc Rouveyre

# **To cite this version:**

Lyes Ifrek, Cauffet Gilles, Olivier Chadebec, Yann Bultel, Sébastien Rosini, et al.. Base de description des défauts 2D et 3D pour le diagnostic d'une pile à combustible par la mesure de champ magnétique externe. Symposium de Genie Electrique, Jun 2016, Grenoble, France. hal-01361554

# **HAL Id: hal-01361554 <https://hal.science/hal-01361554>**

Submitted on 7 Sep 2016

**HAL** is a multi-disciplinary open access archive for the deposit and dissemination of scientific research documents, whether they are published or not. The documents may come from teaching and research institutions in France or abroad, or from public or private research centers.

L'archive ouverte pluridisciplinaire **HAL**, est destinée au dépôt et à la diffusion de documents scientifiques de niveau recherche, publiés ou non, émanant des établissements d'enseignement et de recherche français ou étrangers, des laboratoires publics ou privés.

# **Base de description des défauts 2D et 3D pour le diagnostic d'une pile à combustible par la mesure du champ magnétique externe**

Lyes IFREK**1,2,3,4**, Gilles CAUFFET**1,2**, Olivier CHADEBEC**1,2**, Yann BULTEL**3,4**, Sébastien ROSINI**<sup>5</sup>** , Luc ROUVEYRE**<sup>6</sup>**

**<sup>1</sup>**Univ. Grenoble Alpes, G2Elab, F-38000 Grenoble, France

**<sup>2</sup>**CNRS, G2Elab, F-38000 Grenoble, France

**<sup>3</sup>**Univ. Grenoble Alpes, LEPMI, F-38000 Grenoble, France

**<sup>4</sup>**CNRS, LEPMI, F-38000 Grenoble, France

**<sup>5</sup>**Univ. Grenoble Alpes, CEA, LITEN, F-38054 Grenoble, France

**6** SymbioFCell, F-38600 Fontaine, France

*lyes.ifrek@g2elab.grenoble-inp.fr*

**RESUME** - **L'objectif des travaux actuels consiste à parvenir, par la résolution d'un problème inverse magnétostatique à construire la distribution de la densité du courant en 3D à l'intérieur d'une pile à combustible par la mesure non-invasive de champ magnétique externe, ce qui va nous amener à conclure sur le changement des propriétés électrochimiques de la pile dans le cas d'un défaut quelconque. Une description de ces défauts permet de poser la démarche à suivre afin de les identifier en construisant des bases de projections qui regroupent des combinaisons linéaires de défauts possibles.** 

*Mots-clés—diagnostic non-invasif, problèmes inverses magnétostatiques, SVD, base de description* 

#### 1. INTRODUCTION

L'optimisation de la durée de vie des piles à combustible fait l'objet de plusieurs travaux. Le défi à soulever est ambitieux car il permettrait à long terme de populariser l'utilisation de celles-ci pour des applications embarquées en prolongeant leurs durées de vie et en réduisant leurs coûts.

La technique de diagnostic par la mesure du champ magnétique externe n'est pas nouvelle car d'autres travaux ont été menés sur cette thématique. Une équipe allemande a notamment développé un banc de diagnostic composé de deux bras robotisés équipés de magnétomètres [Ref. 6], ce qui lui permet de scanner le champ magnétique autour de la pile en plusieurs positions, et à l'aide d'un modèle magnétique inverse, ils déterminent la distribution du courant à l'intérieur d'une seule cellule de pile à combustible. Cette technique est limitée par le temps de mesure - environ 15 minutes - ce qui donne une information différée de l'état de la pile et par l'impossibilité d'intégrer cet outil dans un système embarqué vu son encombrement. Un autre travail sur le sujet a été effectué à Grenoble dans le cadre de la thèse [Ref. 1], qui s'est focalisée sur l'identification des défauts globaux affectant toutes les cellules de la pile. La nouveauté des travaux actuels porte sur la généralisation de la technique à l'identification des défauts plus localisés sur une ou plusieurs cellules d'une même pile.

Ce papier s'intéresse à la modélisation des défauts, leurs impacts sur la distribution de la densité de courant dans la pile et le changement de sa signature magnétique externe. Deux approches, qui permettent à partir d'une combinaison linéaire de densités de courant élémentaires, d'avoir un défaut plus global, sont proposées.

En utilisant ces deux approches, des bases de densités de courant sont construites. Ces bases permettent ensuite de calculer les matrices de projection en champ.

Enfin le champ magnétique externe mesuré dans le cas d'un défaut affectant la pile est projeté sur ces matrices afin de reconstruire la distribution de la densité de courant.

Dans la suite le mot stack sera utilisé pour désigner un empilement de cellules de pile à combustible en série.

### 2. STACK SAIN

Un mode de fonctionnement sain est illustré par une distribution de la densité de courant homogène à l'intérieur du stack (Fig 1). Ce courant est ensuite collecté par des plaques terminales de forte conductivité électrique.

Un modèle électrocinétique d'un stack a été développé dans [Ref. 3] en utilisant la méthode des volumes finis. Il prend en entrée les paramètres électriques de chaque composant d'une cellule (Les plaques bipolaires, la membrane, et les plaques terminales). L'équation de conduction résolue par ce modèle [Ref. 3], comporte un terme source  $E_m$  qui représente le champ électromoteur qui entraine les charges à travers la membrane d'une cellule de pile à combustible.

$$
div \, \sigma \mathbf{grad} V - \, div \, \sigma \mathbf{E_m} = 0 \tag{Eq. 1}
$$

Où  $\sigma$  est la conductivité électrique, et V est le potentiel électrique.

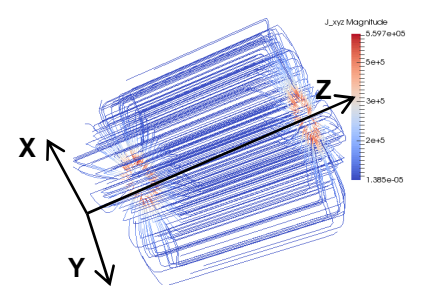

Fig 1 Lignes de courant dans le cas d'un stack sain

#### 3. DEFAILLANCES DANS UN STACK

Les défaillances dans un stack sont de plusieurs natures [Ref. 7]. Deux appellations sont adoptées pour les définir: les défauts 2D et les défauts 3D.

Les défauts 2D affectent toutes les cellules du stack et les défauts 3D sont plus localisés sur une ou plusieurs cellules

# *3.1. Défaut 2D*

Ce défaut peut être dû à un noyage d'une partie du stack. Le noyage est caractérisé par une augmentation de la concentration d'eau sur une partie de la zone active dans le cas d'un débit non-optimal des gaz. Cela traduit une augmentation de la conductivité électrique dans la partie concernée, ce qui conduit à une distribution de courant hétérogène.

L'appellation 2D est adoptée car le courant est invariant dans la direction principale du courant (Axe Z).

Les défauts 2D sont modélisés par des boucles de courants internes sur toute la profondeur du stack (Fig xe Z).<br>:s bouc!<br>Fig 2).

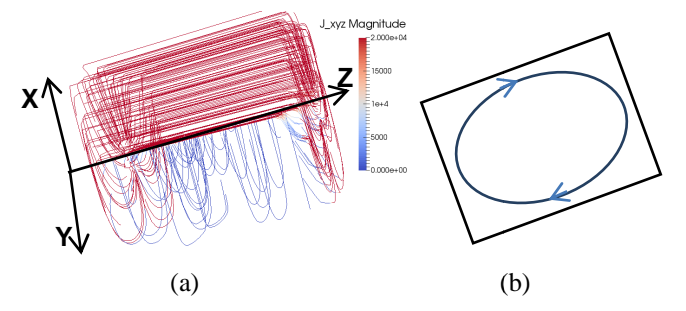

Fig 2 Lignes de courant dans le cas d'un stack comportant un défaut 2D sur toutes les cellules (a), et la boucle de courant équivalente au défaut (b)

#### *3.2. Défaut 3D*

L'assèchement partiel d'une cellule dans un stack provoque une variation de la densité de courant le long de la direction principale du courant. Ce qui justifie l'appellation 3D.

Les défauts 3D sont modélisés par des boucles de courant locales autour du défaut (Fig 3).

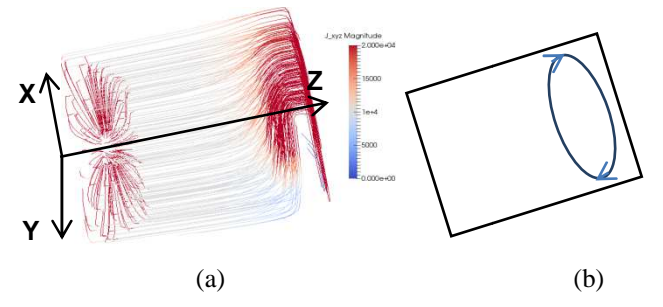

Fig 3 Lignes de courant dans le cas d'un stack comportant un défaut 3D sur la cellule 9 (a), et la boucle de courant équivalente à ce défaut 3D (b)

#### 4. PARAMETRISATION DE LA BASE DES COURANT

Dans notre démarche la densité de courant à reconstruire est une combinaison linéaire de N fonctions  $\Phi_k$ .

$$
\mathbf{J} = \sum_{p=1}^{N} \alpha_p \cdot \mathbf{\Phi_p} \qquad \qquad \text{Eq. 2}
$$

où J est la densité du courant à reconstruire,  $\Phi_{\text{p}}$ est le vecteur  $p$  de la base des courants et  $\alpha_p$  la contribution de chaque vecteur  $p$ .

Ces fonctions  $\Phi_p$ sont obtenues de deux manières : soit en imposant la densité de courant sur chaque élément du maillage<br>et en résolvant un problème électrocinétique [Ref. 1], ou bien, et en résolvant un problème électrocinétique [Ref. 1], ou bien, en utilisant le fait que cette densité est à divergence nulle localement pour imposer le potentiel vecteur duquel elle dérive sur les arêtes du maillage, et appliquer l'opérateur rotationnel pour avoir la densité de courant.

#### *4.1. 2D dupliquée : Densité de courant imposée*

On utilise un modèle électrocinétique décrivant le comportement électrique d'un stack [Eq. 1] ] en remplaçant le terme source  $E_m$ dans l'équation de conduction [Eq. 3] par des densités de courant issues de fonctions de Fourier 2D [Eq. 4].

$$
div \, \sigma \mathbf{grad} V - div \mathbf{J}_m = 0
$$
 Eq. 3

où :  $\sigma$  est la conductivité,  $V$  le potentiel électrique et  $J_m$  la densité de courant imposée.

$$
\Phi_{uvw}^{2D}(x_s, y_s) = \begin{cases}\n\cos(uk_x x_s) \cdot \cos(uk_y y_s) \text{ si } w = 1 \\
\cos(uk_x x_s) \cdot \sin(uk_y y_s) \text{ si } w = 2 \\
\sin(uk_x x_s) \cdot \cos(uk_y y_s) \text{ si } w = 3 \\
\sin(uk_x x_s) \cdot \sin(uk_y y_s) \text{ si } w = 4\n\end{cases} \text{Eq. 4}
$$
\n
$$
avec k_x = \frac{2\pi}{L_x} et k_y = \frac{2\pi}{L_y}
$$

 $L_x$  et  $L_y$ : dimensions de la section du stack.

Pour une meilleure description des densités de courant en 3D, le stack est décomposé en quatre parties (Fig. 1).

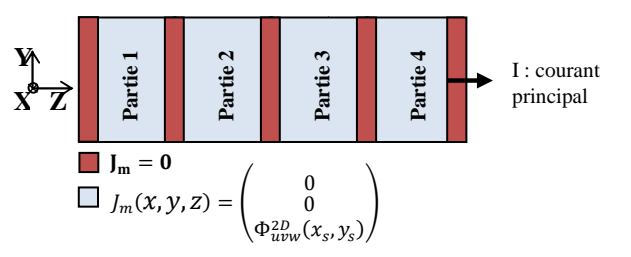

Fig 4 Stack découpé en 4 parties avec une densité de courant imposée

Ces fonctions sont ensuite utilisées pour construire des bases de densités de courant 3D, en ne les imposant que sur une partie du stack.

On fait varier les ordres de décomposition  $k_{\text{xmin}} =$  $k_{ymin} = 1$  jusqu'à  $k_{xmax} = k_{ymax} = 4$ , ce qui fait 16 vecteurs pour chaque partie et 64 vecteurs pour les quatre parties.

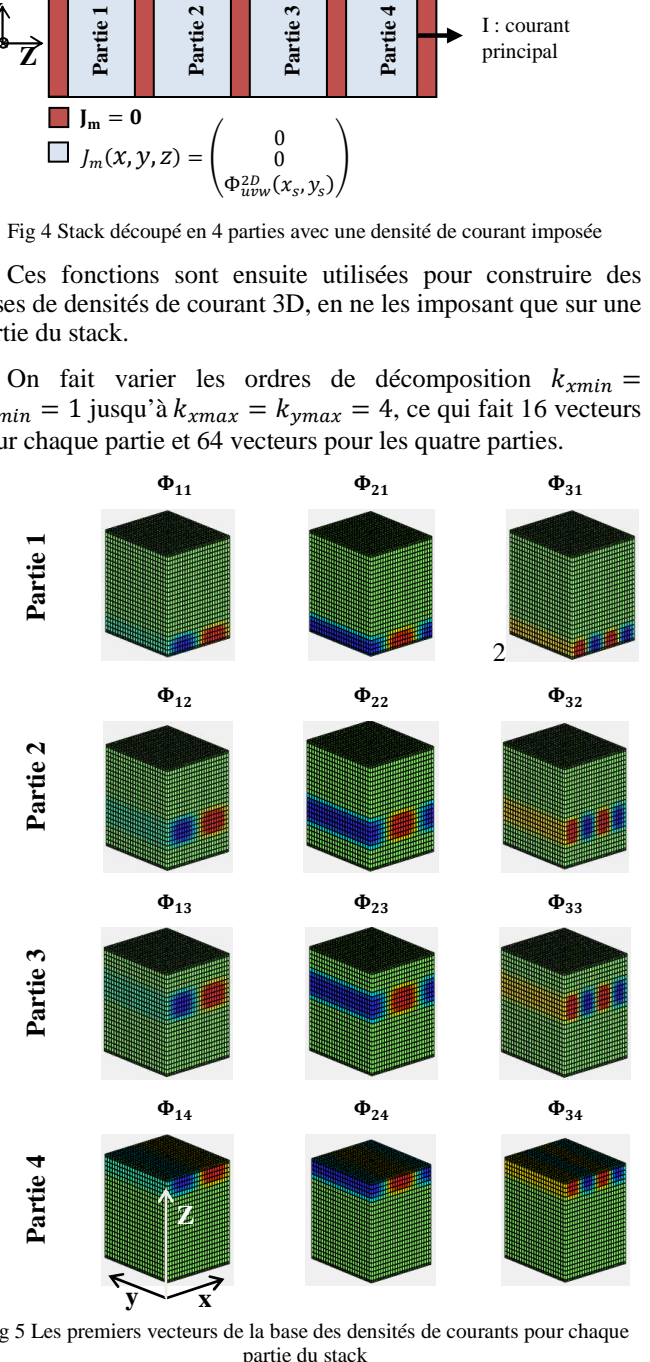

Fig 5 Les premiers vecteurs de la base des densités de courants pour chaque partie du stack

# *4.2. Totale 3D : Potentiel vecteur imposé*

Dans le paragraphe précédent une base des courants pour une décomposition du stack en quatre parties a été décrite. Une description plus complète et générale permettrait une plus grande discrétisation et une variation dans les trois directions. La propriété locale de la densité de courant [Eq. 5], montre que celle-ci dérive d'un potentiel vecteur [Eq. 6].

$$
div \mathbf{J} = 0 \qquad \qquad Eq. 5
$$

$$
J = rot T
$$
 Eq. 6

Si on prend un potentiel vecteur

$$
T_i = \sin(\pi k_x x) \cdot \sin(\pi k_y y) \cdot \sin(\pi k_z z) \quad \text{Eq. 7}
$$

$$
i = x, y
$$

 $k_x, k_y, k_z$  : Ordres de décomposition suivant  $x, y$  et z

Avec différents ordres de décomposition ( $k_{\text{xmin}} =$  $k_{ymin} = k_{zmin} = 1$  jusqu'à  $k_{xmax} = k_{ymax} = k_{zmax} = 5$ ) et un développement du potentiel vecteur  $T$  suivant les deux directions  $x$  et  $y$ , une base de courant comportant  $125x2$ vecteurs est construite.

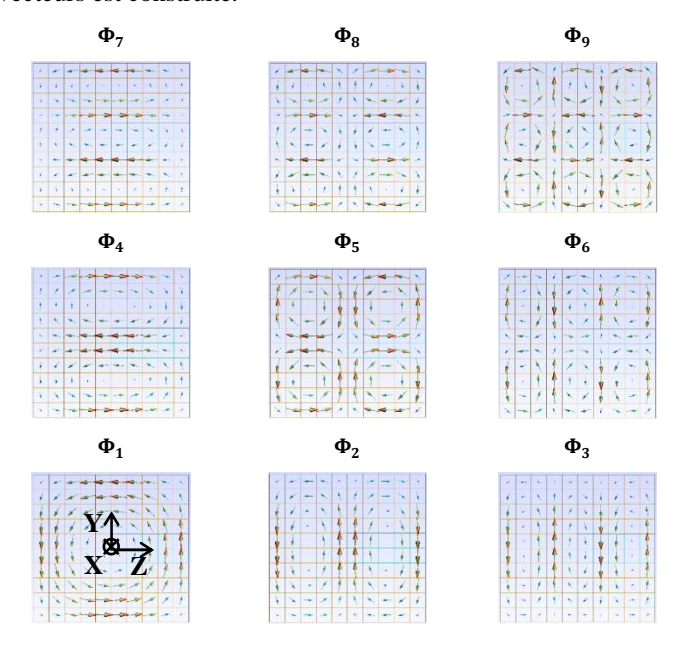

Fig 6 Les premiers vecteurs de la base des courants obtenus en prenant T suivant  $x$ 

#### 5. PARAMETRISATION DE LA BASE DES CHAMPS

Les capteurs du champ magnétique sont placés autour du stack suivant une forme rectangulaire centrée sur le centre de celui-ci. Ils permettent de mesurer le champ radial Bu et champ axial Bw. Ces deux composantes sont plus sensibles aux défauts. L'orientation des capteurs est choisie de telle façon à être moins sensible au champ généré par un stack sain. Ce qui nous donne uniquement la signature du défaut.

Contrairement à ce qui a été fait dans [Ref. 2] avec un seul plan de capteurs placé au milieu du stack, on se propose d'utiliser trois plans de capteurs afin de disposer d'une meilleure observation de l'état du stack sur toute sa longueur.

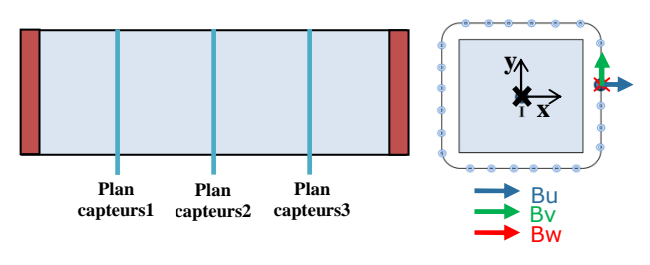

Fig 7 Illustration des plans de capteurs

Finalement pour chaque vecteur de la base de courant on calculera le champ magnétique sur les capteurs grâce à la loi de Biot et Savart [Eq. 8].

$$
\mathbf{B}_{\mathbf{p}}(\mathbf{r}) = \frac{\mu_0}{4\pi} \iiint_{\Omega_S} \frac{(\mathbf{r}_s - \mathbf{r})}{|\mathbf{r}_s - \mathbf{r}|^3} \times \mathbf{\Phi}_{\mathbf{p}}(\mathbf{r}_s) d\Omega_s
$$
 Eq. 8

où  $B_p$  est l'induction générée par le vecteur  $\phi_p$  au point **r**,  $\Omega_{\rm s}$  le volume du stack, et  $\mu_0$  la perméabilité magnétique du vide.

Le champ magnétique mesuré par les capteurs est la projection de  $B_n$  sur les axes du capteur.

$$
\mathbf{B}_{kp} = \int_{\Omega} \Psi_k \times \mathbf{B}_p(\mathbf{r}) d\Omega \qquad \qquad \text{Eq. 9}
$$

où  $B_{kp}$ est le champ mesuré par le capteur  $k$ ,  $\Psi_k$  est l'orientation du capteur et Ω est le domaine volumique autour du stack.

$$
\mathbf{B}_{\mathbf{k}} = \sum_{p=1}^{N} \alpha_p \cdot \mathbf{B}_{kp} \tag{Eq. 10}
$$

où  $B_k$ est la mesure exprimée comme étant une combinaison linéaire de vecteurs  $B_{kp}$ de la base des champs.

#### 6. EQUIVALENCE ENTRE DEFAUT 2D ET DEFAUT 3D

Les bases de courant et de champs citées auparavant permettent de décrire des défauts 2D et 3D.

Une illustration d'un défaut 2D décomposé en somme de défauts 3D est présentée dans les figures (Fig 8) (Fig 10) en courant et dans les figures (Fig 9) (Fig 11) en champ magnétique pour les deux approches citées.

## *6.1. 2D Dupliquée : Densité de courant imposée*

Une des fonctions de Fourier présentées précédemment [Eq. 4] est imposée dans un premier temps sur tout le stack (Fig 8a). Ensuite la même fonction est imposée sur chacune des quatre parties (Fig  $8c\rightarrow f$ ).

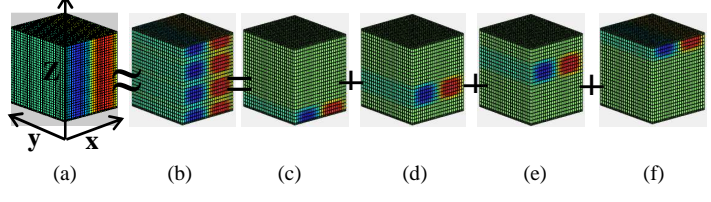

Fig 8 Equivalence défaut 2D avec une combinaison lineaire de défauts 3D

A partir de ces bases de courant, le champ magnétique est calculé sur les capteurs (Fig 9). Dans ce cas de figure on a 24 capteurs par plan et on calcule les champs radial (Bu) et axial (Bw). Ce qui fait un total de 144 mesures.

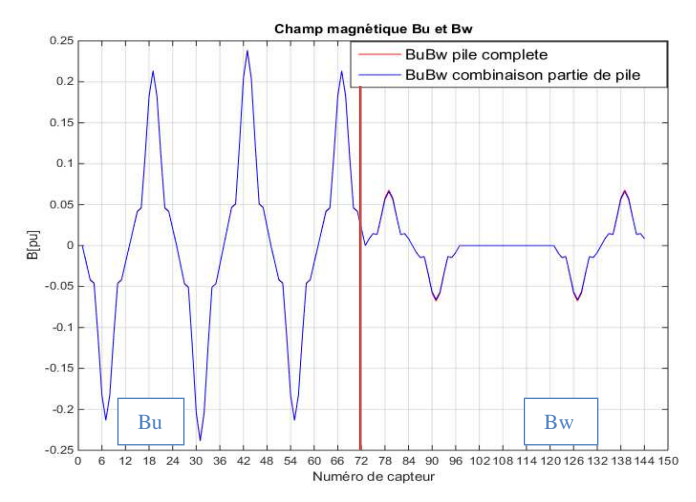

Fig 9 Champs magnétiques radial (Bu de 1 à 72) et axial (Bw de 73 à 144) hamps magnétiques radial (Bu de 1 à 72) et axial (Bw de 73<br>d'un défaut 2D et son équivalence en somme de défauts 3D

#### *6.2. Totale 3D: Potentiel vecteur imposé*

Le premier vecteur de la base des courants est obtenu avec l'approche totale 3D (Fig 10a), en prenant  $i = y, k_x = 1, k_y = 1$  $1$  et  $k_z = 1$ , celui ci représente un défaut 2D, qui se défaut décompose en défauts élémentaires 3D (Fig 10c  $\rightarrow$  f).

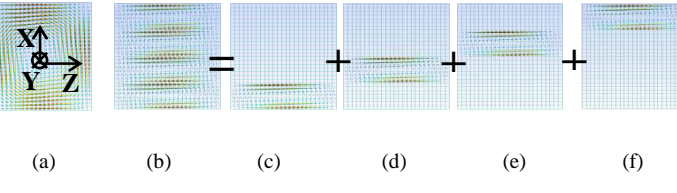

Fig 10 Equivalence défaut 2D avec une combinaison lin linéaire de défauts 3D

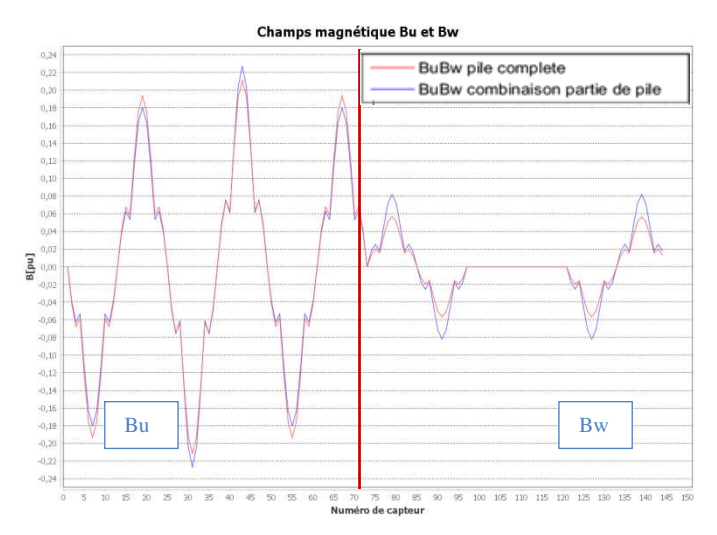

Fig 11 Champs magnétiques radial (Bu de 1 à 72) et axial (Bw de 73 à 144) Champs magnétiques radial (Bu de 1 à 72) et axial (Bw de 7<br>d'un défaut 2D et son équivalence en somme de défauts 3D

Les mesures virtuelles (Fig  $9 - Fig 11$ ), issues de ces 2 configurations (Fig 8 - Fig 10), permettent de constater que la somme des champs magnétiques de plusieurs défauts 3D est tout à fait comparable à celui d'un défaut 2D. On conclut que le défaut 2D (Fig 8a - Fig 10a) se décompose bien en une combinaison linéaire de défauts 3D élémentaires (Fig 8c $\rightarrow$ f – Fig  $10c \rightarrow f$ ).

## 7. DEMARCHE D'INVERSION

Une distribution de courant 3D J est liée au champ magnétique B (problème direct) par la matrice de projection S, obtenue avec une des approches définies précédemment.

$$
\mathbf{B} = \mathbf{S} \cdot \mathbf{J}
$$

$$
Eq. 11
$$

où **B** représente les N mesures, S est une matrice NxM, et J la source du courant.

La reconstruction de la densité de courant 3D revient à résoudre un problème inverse à partir des mesures du champ magnétique. La pseudo-inverse  $S^*$  est alors calculée en utilisant la décomposition en valeurs singulières (SVD) [5].

$$
\mathbf{J} = \mathbf{S}^* \cdot \mathbf{B} \qquad \qquad \text{Eq. 12}
$$

## 8. CONFIGURATIONS DE DEFAUTS NUMERIQUES

On dispose d'un modèle numérique qui nous permet de simuler des scénarios de défauts 2D et 3D sur un stack de pile à combustible [Ref. 3]. On se propose d'étudier deux défauts, un combustible [Ref. 3]. On se propose d'étudier deux défauts, un défaut de conductivité sur la 2<sup>eme</sup> cellule de la pile (Fig 12acidessus) et un autre défaut de conductivité sur la 9<sup>eme</sup> cellule (Fig 12b).

Les conductivités électriques de chaque composant du stack sont données dans le [Tableau 1 1].

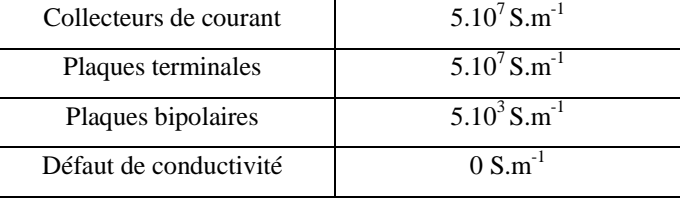

Tableau 1. Conductivités des différents composants du stack

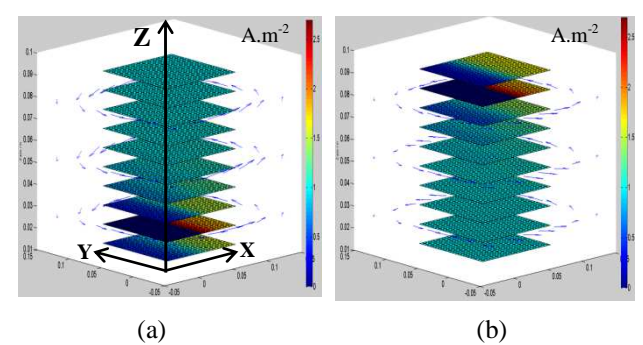

Fig 12 Distribution de densité de courant selon le type de défauts de conductivité étudiés

Défaut (a): sur la 2<sup>eme</sup> cellule du stack, Défaut (b): sur la 9<sup>eme</sup> cellule

Le champ magnétique est ensuite calculé sur les positions des capteurs (Fig 13) pour le défaut ( (Fig 12a) et (Fig 14) pour le défaut (Fig 12b). Comme présenté dans le paragraphe [5] les composantes radiales Bu et axiales Bw représente l'image du défaut dans la base des champs.

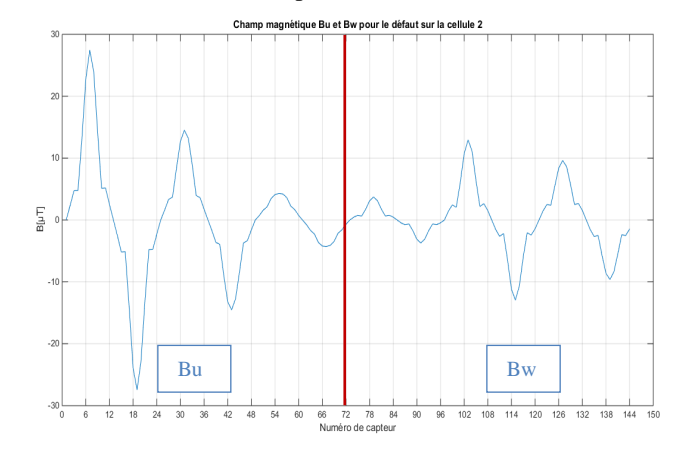

Fig 13 Champs magnétiques générés par le défaut de conductivité (Fig 12a) : radial (Bu de 1 à 72) et axial (Bw de 73 à 144)

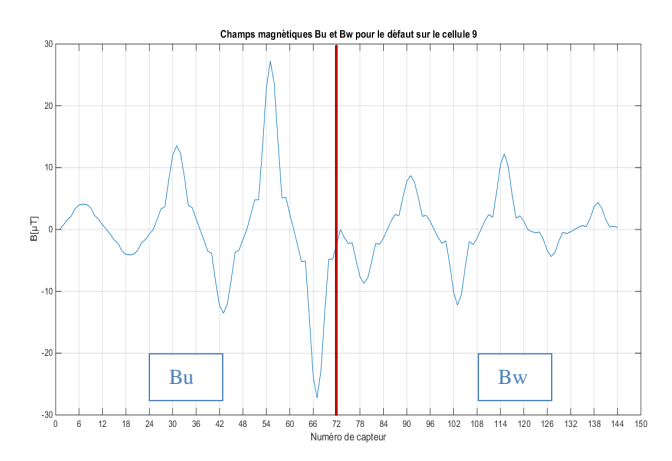

Fig 14 Champs magnetiques générés par le défaut de conductivité (Fig 12b) :

radial (Bu de 1 à 72) et axial (Bw de 73 à 144)

La somme des champs magnétiques générés par les deux défauts distincts est calculée (Fig 15) pour ensuite la comparer à la reconstruction des deux défauts séparément.

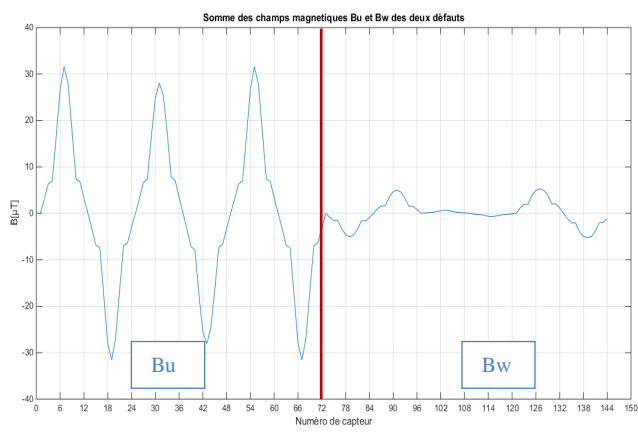

Fig 15 Somme des champs magnétiques générés par les deux défauts : radial (Bu de 1 à 72) et axial (Bw de 73 à 144)

### 9. INVERSION AVEC LES DEUX APPROCHES

Maintenant que nous disposons de trois signatures de champ magnétique pour deux configurations de défauts distincts et leur combinaison, la densité de courant va être reconstruite en utilisant les deux approches présentées en [4.1] et [4.2].

L'inversion immédiate du champ magnétique en prenant toutes les valeurs singulières de la matrice S, nous amène à un résultat complètement bruité. Comme dans tout problème inverse il est nécessaire de régulariser le système à inverser. Pour cela, une méthode de régularisation courante est proposée en tronquant le spectre de la matrice afin d'avoir une solution stable.

La troncature du spectre permet de prendre en compte que les valeurs singulières significatives et ainsi d' d'éliminer les plus petites d'entre elles dans le calcul de la pseudo inverse  $S^*$  [Ref. 8].

Les deux figures (Fig 16) et (Fig 17) présentent les spectres des deux matrices obtenues en utilisant les deux approches citées auparavant.

On se propose de tronquer le spectre à 44 pour l'approche 2D dupliquée et à 60 pour la totale 3D.

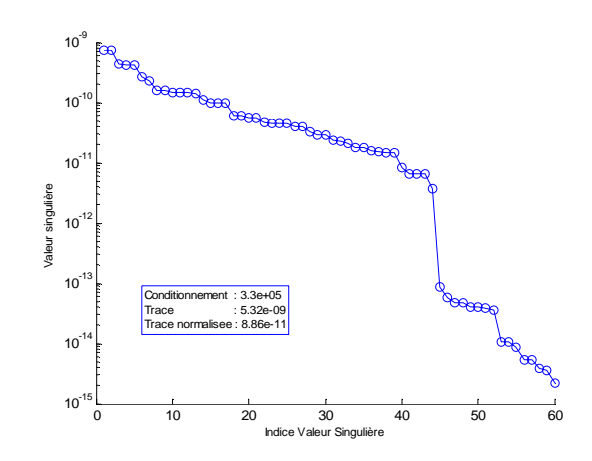

Fig 16 Spectre de la matrice de projection obtenue par l'approche 2D dupliquée

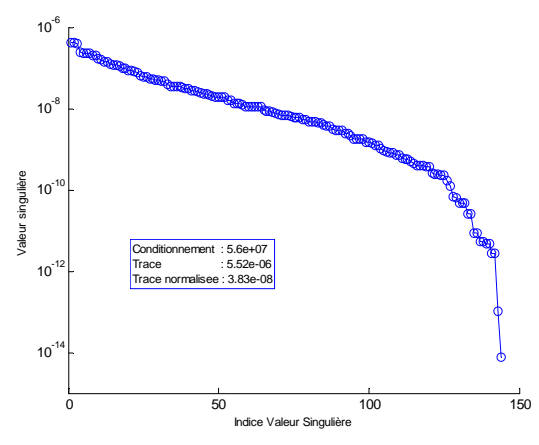

Fig 17 Spectre de la matrice de projection obtenue par l'approche totale 3D

La première figure (Fig 18) ) représente la densité de courant reconstruite à partir du champ magnétique (Fig 13) pour le défaut (Fig 12a).

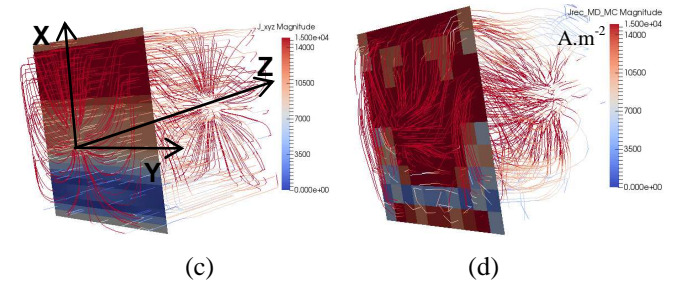

Fig 18 Densité de courant reconstruite pour le défaut (Fig 12a)

(c) : Par l'approche 2D dupliquée, (d) : Par l'approche totale 3D

La deuxième figure (Fig 19) représente la densité de courant reconstruite à partir du champ magnétique (Fig 14) pour le défaut (Fig 12b).

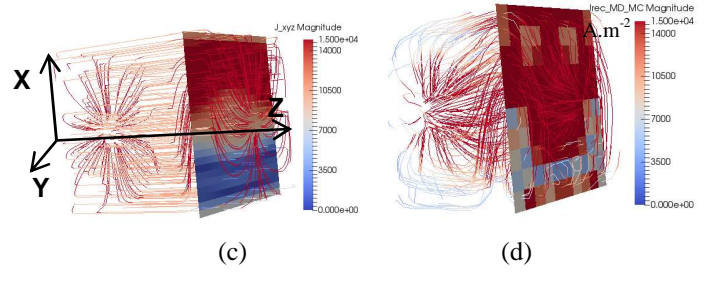

Fig 19 Densité de courant reconstruite pour le défaut (Fig 12b) (c) : Par l'approche 2D dupliquée, (d) : Par l'approche totale 3D

La troisième figure (Fig 19) représente la densité de courant reconstruite à partir du champ magnétique (Fig 14) pour un stack qui regroupe les deux défauts au même temps (Fig 12a et Fig 12b).

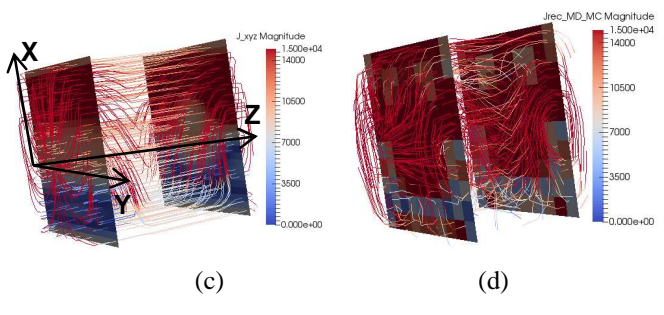

Fig 20 Densité de courant reconstruite à partir de la somme du champ du défaut (a) et le champ du défaut (b)

(c) : Par l'approche 2D dupliquée, (d) : Par l'approche totale 3D

# *9.1. Analyse et comparaison des résultats des deux approches:*

La densité de courant reconstruite par les l'approche 2D dupliquée montre bien une hétérogénéité au niveau de la 2<sup>eme</sup> cellule pour le défaut (Fig 12a) et au niveau de la 9eme cellule pour le défaut (Fig 12b). Cette approche présente un avantage car elle est obtenue en résolvant un problème électrocinétique qui prend en compte les différentes conductivités des éléments du stack. Par contre, le fait d'autoriser le retour du courant à l'intérieur de la stack rend la zone du retour invisible vis-à-vis du diagnostic.

L'approche totale 3D, présente un résultat moins convaincant que l'approche 2D dupliquée. En effet, la base des courants définie ici n'est pas totalement complète. Par contre la quasi-orthogonalité de cette approche permet d'avoir un conditionnement moins important de la matrice, ce qui assure une certaine robustesse vis-à-vis du bruit magnétique. Ajouté à cela cette approche n'impose pas un découpage unique du stack comme dans l'approche 2D dupliquée. L'incrémentation de l'ordre  $k_z$ [Eq. 7] dans la profondeur du stack permet d'avoir plusieurs découpages possibles pour une même base de courant.

On constate aussi que l'inversion de la somme des champs générés par deux défauts reconstruit la densité de courant dans le cas où on a deux défauts simultanés à l'intérieur du stack ce qui confirme la linéarité de notre problème.

#### 10. CONCLUSION

Deux approches pour la définition des défauts 2D et 3D ont été présentées. Les signatures de champs magnétiques générées par la même configuration de défaut présentent la même forme pour les deux approches. La reconstruction de la densité de courant par les deux approches montre la possibilité d'exploiter la signature du champ magnétique externe pour le diagnostic de défauts locaux et globaux dans un stack de pile à combustible.

La démarche sera utilisée pour reconstruire la densité de courant dans un stack de taille industrielle, à partir de mesures de champ magnétique réelles.

#### 11. REMERCIEMENTS

Nous remercions la région Auvergne-Rhône-Alpes pour sa participation au financement de ces travaux de thèse.

#### 12. REFERENCES

- [Ref. 1] Mathieu LeNy 2012, "Diagnostic non-invasif de piles à combustible par mesure de champ magnétique prohce", *Thése Université de Grenoble-Alpes.*
- [Ref. 2] Mathieu LeNy et al. 2013, "Current Distribution Identification in Fuel Cell Stacks From External Magnetic Field Measurements", *IEEE Trans. on Magnetics*, Vol. 49, N°5, pp. 1925-1928.
- [Ref. 3] Mathieu LeNy et al. 2012, "A Three Dimensional Electrical Model of PEMFC Stack", *Fuel Cells 12*, N°2, pp. 225-238.
- [Ref. 4] J. Hadamard. 1923, "Lectures on Cauchy's Problem in Linear Partial Differential Equations". *Yale University Press*.
- [Ref. 5] Peiliang Xu. 1998, "Truncated SVD methods for discrete linear illposed problems", *Geophys. J. Int*. 135, 505-514.
- [Ref. 6] Karl-Heinz Hauer and Roland Potthast. 2008, "Magnetic tomography for fuel cells - current status and problems", *Journal of Physics*.73 (2007) 012008.
- [Ref. 7] Stéphane Chevalier. 2013, "Modélisation multiphysique de l'impédance des piles à combustible PEM. Application au diagnostic de stack par spectroscopie", *Thése Université de Nantes*.
- [Ref. 8] Christian Hansen. 1986, "Truncated SVD as a method of regularization", *Numerical Analysis Project.* NA-86-36